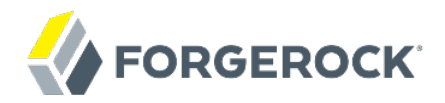

# **Release Notes**

OpenIG 3.1

Mark Craig

ForgeRock AS 201 Mission St., Suite 2900 San Francisco, CA 94105, USA +1 415-599-1100 (US) www.forgerock.com

#### Copyright © 2012-2017 ForgeRock AS.

#### **Abstract**

Notes covering OpenIG prerequisites, fixes, known issues. OpenIG provides a highperformance reverse proxy server with specialized session management and credential replay functionality.

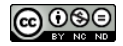

This work is licensed under the [Creative Commons Attribution-NonCommercial-NoDerivs 3.0 Unported License.](https://creativecommons.org/licenses/by-nc-nd/3.0/)

To view a copy of this license, visit <https://creativecommons.org/licenses/by-nc-nd/3.0/> or send a letter to Creative Commons, 444 Castro Street, Suite 900, Mountain View, California, 94041, USA.

ForgeRock® and ForgeRock Identity Platform™ are trademarks of ForgeRock Inc. or its subsidiaries in the U.S. and in other countries. Trademarks are the property of their respective owners

UNLESS OTHERWISE MUTUALLY AGREED BY THE PARTIES IN WRITING, LICENSOR OFFERS THE WORK AS-IS AND MAKES NO REPRESENTATIONS OR WARRANTIES OF ANY KIND CONCERNING THE WORK, EXPRESS, THE WARRANTIES OF ANY KIND CONCERNING THE WORK IMPLIED, STATUTORY OR OTHERWISE, INCLUDING, WITHOUT LIMITATION, WARRANTIES OF TITLE, MERCHANTABILITY, FITNESS FOR A PARTICULAR PURPOSE, NONINFRINGEMENT, OR THE ABSENCE OF LATENT<br>OR OTHER DEFECTS, ACCURACY, OR THE PRESENCE

EXCEPT TO THE EXTENT REQUIRED BY APPLICABLE LAW, IN NO EVENT WILL LICENSOR BE LIABLE TO YOU ON ANY LEGAL THEORY FOR ANY ISLOCKERT ALLOCATED TO THE STATE ON SERVENTIAL, PONCE OUR EXEMPLARY CONSEQUENTIAL, PONTIVE OR EXEMPLAR

DejaVu Fonts

Bitstream Vera Fonts Copyright

Copyright (c) 2003 by Bitstream, Inc. All Rights Reserved. Bitstream Vera is a trademark of Bitstream, Inc.

Permission is hereby granted, free of charge, to any person obtaining a copy of the fonts accompanying this license ("Fonts") and associated documentation files ("hent Font Software, including without instanded to do so, s conditions:

The above copyright and trademark notices and this permission notice shall be included in all copies of one or more of the Font Software typefaces.

The Font Software may be modified, altered, or added to, and in particular the designs of glyphs or characters in the Fonts may be modified and additional glyphs or characters may be added to the Fonts, only if the fonts a renamed to names not containing either the words "Bitstream" or the word "Vera".

This License becomes null and void to the extent applicable to Fonts or Font Software that has been modified and is distributed under the "Bitstream Vera" names.

The Font Software may be sold as part of a larger software package but no copy of one or more of the Font Software typefaces may be sold by itself.

THE FONT SOFTWARE IS PROVIDED "AS IS", WITHOUT WARRANTY OF ANY KNO. EXPRESS OR IMPLIED, MANUTHED TO ANY WARRANTES OF MERCHANTABILITY, FITNESS FOR A PARTICULARY INCOLLED THE SURFACT AND THE SURFACT AND NOT A THE SURFACT AND

Except as contained in this notice, the names of Gnome, the Gnome Foundation, and Bitstream Inc., shall not be used in advertising or otherwise to promote the sale, use or other dealings in this Font Software without prior

Arev Fonts Copyright

Copyright (c) 2006 by Tavmjong Bah. All Rights Reserved.

Permission is hereby granted, free of charge, to any person obtaining a copy of the fonts accompanying this license ("Fonts") and associated occumentation files (the "Font Software"), to reproduce and distribution Wersell subject to the following conditions:

The above copyright and trademark notices and this permission notice shall be included in all copies of one or more of the Font Software typefaces.

The Font Software may be modified, altered, or added to, and in particular the designs of glyphs or characters in the Fonts may be modified and additional glyphs or characters may be added to the Fonts, only if the fonts a

This License becomes null and void to the extent applicable to Fonts or Font Software that has been modified and is distributed under the "Tavmjong Bah Arev" name

The Font Software may be sold as part of a larger software package but no copy of one or more of the Font Software typefaces may be sold by itsel

THE FONT SOFTWARE IS PROVIDED "AS IS", WITHOUT WARRANTY OF ANY KIND, EXPRESS OR IMPLIED, INCLUDING BUT NOT LIMITED TO ANY WARRANTIES OF MERCHANTABILITY, FITNESS FOR A PARTICULAR PURPOSE AND NONINFRINGEMENT OF COPYRIGHT, TRADEMARK, OR OTHER RIGHT. IN NO EVENT SHAL TAVMJONG BAH BE LIABLE FOR ANY CLAM, DAMAGES OR OTHER LIABILITY, INCLUDING ANY MELL THE TOT THE USE OR INABILITY TO USE THE FONT<br>GENERAL SOFTWARE OR FROM OTHER DEALINGS IN THE FONT SOFTWARE.

Except as contained in this notice, the name of Tavmjong Bah shall not be used in advertising or otherwise to promote the sale, use or other dealings in this Font Software without prior written authorization from Tavmjong For further information, contact: tavmjong @ free . fr.

FontAwesome Copyright

Copyright (c) 2017 by Dave Gandy, [http://fontawesome.io.](http://fontawesome.io)

This Font Software is licensed under the SIL Open Font License, Version 1.1. This license is available with a FAQ at:<http://scripts.sil.org/OFL>

# **Table of Contents**

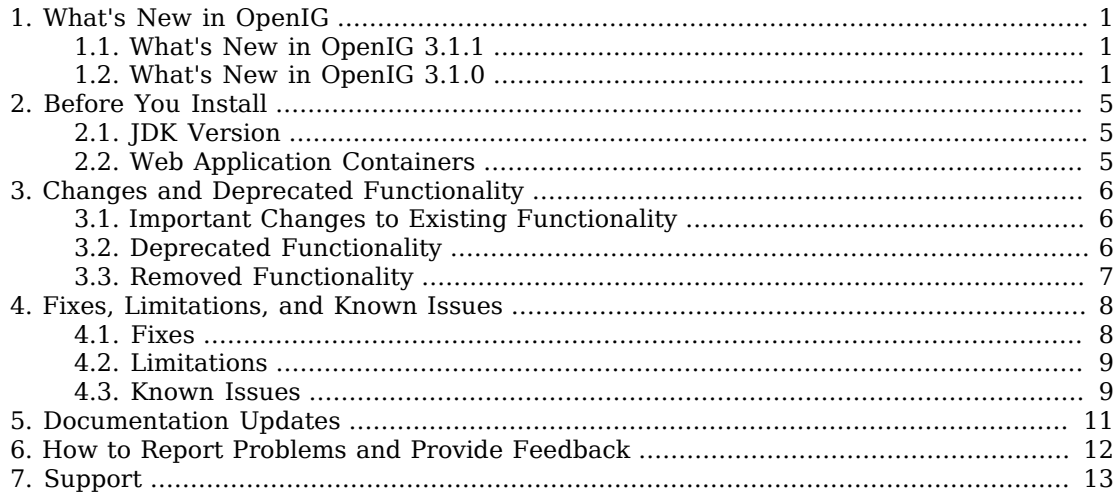

## <span id="page-3-0"></span>**Chapter 1** What's New in OpenIG

<span id="page-3-1"></span>Before you install OpenIG or update your existing OpenIG installation, read these release notes.

## 1.1. What's New in OpenIG 3.1.1

#### **Important**

OpenIG 3.1.1 is a maintenance release that resolves a number of issues. It is recommended that you update to this release to take advantage of important functional fixes. ForgeRock customers can contact support for help and further information.

This maintenance release introduces the following improvement:

OpenIG now provides an array(strings...) function [\(OPENIG-474\)](https://bugster.forgerock.org/jira/browse/OPENIG-474).

The array() function returns an array given a series of strings. This function is useful when constructing a string array argument to pass to the  $\frac{\sin(\theta)}{\sin(\theta)}$  function as in the following example expression that joins the first values of two request headers with a space:

```
${join(array(exchange.request.headers['part_1'][0],
              exchange.request.headers['part_2'][0], ' ')}
```
## <span id="page-3-2"></span>1.2. What's New in OpenIG 3.1.0

OpenIG 3.1.0 fixes a number of issues, and provides the following additional features.

• OpenIG can now store session information in encrypted JSON Web Token (JWT) cookies on the user-agent [\(OPENIG-224](https://bugster.forgerock.org/jira/browse/OPENIG-224), [OPENIG-278\)](https://bugster.forgerock.org/jira/browse/OPENIG-278). By default, OpenIG continues to back session information with HttpSession from the container where OpenIG runs.

With this change, you can specify the session storage at the global level, or in a particular route configuration. For details, see JwtSession in the *Reference* and *Setting Up Keys For JWT Encryption* in the *Gateway Guide*.

• OpenIG now allows you to inline configuration objects ([OPENIG-311\)](https://bugster.forgerock.org/jira/browse/OPENIG-311), to omit "config" fields when all values are optional [\(OPENIG-300\)](https://bugster.forgerock.org/jira/browse/OPENIG-300), to omit the "objects" field from the "heap" [\(OPENIG-380](https://bugster.forgerock.org/jira/browse/OPENIG-380)), and even to omit the "heap" when it is empty or would only contain a single handler [\(OPENIG-329](https://bugster.forgerock.org/jira/browse/OPENIG-329)).

When you bring an object inline, you no longer need to specify the "name".

For example, suppose your former config.json file looks like this:

```
{
      "heap": {
           "objects": [
\{ "name": "Chain",
                      "type": "Chain",
                      "config": {
                           "filters": [
                                "ReplaceHostFilter"
, where the contract of \mathbf{I} , \mathbf{I} "handler": "Router"
 }
                },
\{ "name": "ReplaceHostFilter",
                      "type": "HeaderFilter",
                      "config": {
                           "messageType": "REQUEST",
                          "remove": [
                           "host"
, where the contract of \mathbf{1}_{\mathbf{r}} "add": {
                                "host": [
                                "example.com"
\sim 100 \sim 100 \sim 100 \sim 100 \sim 100 \sim 100 \sim 100 \sim 100 \sim 100 \sim 100 \sim 100 \sim 100 \sim 100 \sim 100 \sim 100 \sim 100 \sim 100 \sim 100 \sim 100 \sim 100 \sim 100 \sim 100 \sim 100 \sim 100 \sim 
 }
 }
                },
\{ "name": "Router",
                      "type": "Router",
                "config": {}
 }
           ]
 },
 "handler": "Chain"
}
```
OpenIG now lets you rewrite the config.json file like this:

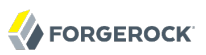

```
{
       "handler": {
             "type": "Chain",
             "config": {
                   "filters": [
 {
                                "type": "HeaderFilter",
                               "config": {
                                      "messageType": "REQUEST",
                                     "remove": [
                                            "host"
, where the contract of \mathbb{I} , \mathbb{I} "add": {
                                            "host": [
                                                  "example.com"
\sim 100 \sim 100 \sim 100 \sim 100 \sim 100 \sim 100 \sim 100 \sim 100 \sim 100 \sim 100 \sim 100 \sim 100 \sim 100 \sim 100 \sim 100 \sim 100 \sim 100 \sim 100 \sim 100 \sim 100 \sim 100 \sim 100 \sim 100 \sim 100 \sim 
 }
}<br>}<br>{}
}<sub>{\\pinet}}</sub>}
                    ],
                   "handler": {
                   "type": "Router"
 }
            }
      }
}
```
Examples in the documentation now use streamlined configurations where it makes sense.

• OpenIG now supports object decorators ([OPENIG-340](https://bugster.forgerock.org/jira/browse/OPENIG-340)). Decorators allow you to define heap objects that decorate other objects, adding the new behavior that the decorator provides.

OpenIG provides the following decorators out of the box.

- A CaptureDecorator that extends what the CaptureFilter could do to capture requests, responses, and exchange data on any decorated object [\(OPENIG-299](https://bugster.forgerock.org/jira/browse/OPENIG-299), [OPENIG-301\)](https://bugster.forgerock.org/jira/browse/OPENIG-301)
- A TimerDecorator that records times to process the exchange through any decorated object ([OPENIG-352](https://bugster.forgerock.org/jira/browse/OPENIG-352), [OPENIG-353\)](https://bugster.forgerock.org/jira/browse/OPENIG-353)
- An AuditDecorator that allows you to audit operation for any decorated object.

For detailed information about decorators, see the *Reference* on *Decorators* in the *Reference*.

- OpenIG now provides a publish-and-subscribe audit framework and a sample monitoring handler that returns basic statistics ([OPENIG-359](https://bugster.forgerock.org/jira/browse/OPENIG-359), [OPENIG-386\)](https://bugster.forgerock.org/jira/browse/OPENIG-386). To learn more, start by reading the chapter about the *OpenIG Audit Framework* in the *Gateway Guide*.
- OpenIG script configurations can now include arguments [\(OPENIG-240](https://bugster.forgerock.org/jira/browse/OPENIG-240)).
- The OAuth2ClientFilter and OAuth2ResourceServerFilter now cache data to avoid unnecessarily calls to the provider [\(OPENIG-350](https://bugster.forgerock.org/jira/browse/OPENIG-350)).

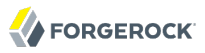

- OpenIG uses improved object names in log messages that make it easier to identify the source of the message [\(OPENIG-358](https://bugster.forgerock.org/jira/browse/OPENIG-358), [OPENIG-371\)](https://bugster.forgerock.org/jira/browse/OPENIG-371).
- The OpenIG Exchange now provides information about the client [\(OPENIG-333](https://bugster.forgerock.org/jira/browse/OPENIG-333)).

For details see the *Reference* on *ClientInfo* in the *Reference*.

## <span id="page-7-0"></span>**Chapter 2** Before You Install

This chapter covers requirements for running OpenIG software.

**Tip**

If you have a special request to support a component or combination not listed here, contact ForgeRock at [info@forgerock.com.](mailto:info@forgerock.com)

# <span id="page-7-1"></span>2.1. JDK Version

This release of OpenIG requires Java Development Kit 6, 7, or 8. ForgeRock recommends the most recent update to ensure you have the latest security fixes.

If you install an OpenAM policy agent in the same container as OpenIG, then you must use a Java release that is supported with the policy agent as well.

## <span id="page-7-2"></span>2.2. Web Application Containers

OpenIG runs in the following web application containers.

- Apache Tomcat 7
- Jetty 8 (8.1.13 or later)

You must deploy OpenIG to the root context of the container. Deployment in other context causes unexpected results, and cannot be supported.

OpenIG expressions depend on Unified Expression Language 2.2, which is available in containers that support Servlet 3.0 or later. Some expressions can lead to a java.lang.NoSuchMethodError in containers that support only Servlet 2.5 (and EL 2.1).

See the *Guide to OpenIG* section, *Configuring Deployment Containers* in the *Gateway Guide*, for details on setting up your web application container.

## <span id="page-8-0"></span>**Chapter 3** Changes and Deprecated Functionality

This chapter covers both major changes to existing functionality, and also deprecated and removed functionality.

## <span id="page-8-1"></span>3.1. Important Changes to Existing Functionality

OpenIG 3.1 includes configuration changes compared to OpenIG 3.0.0. See [Section 3.2, "Deprecated](#page-8-2) [Functionality"](#page-8-2) for a list of configuration changes resulting in deprecation of earlier features.

## <span id="page-8-2"></span>3.2. Deprecated Functionality

This release deprecates the following configuration settings. Deprecation is defined in the *Reference* appendix on *ForgeRock Product Interface Stability* in the *Reference*.

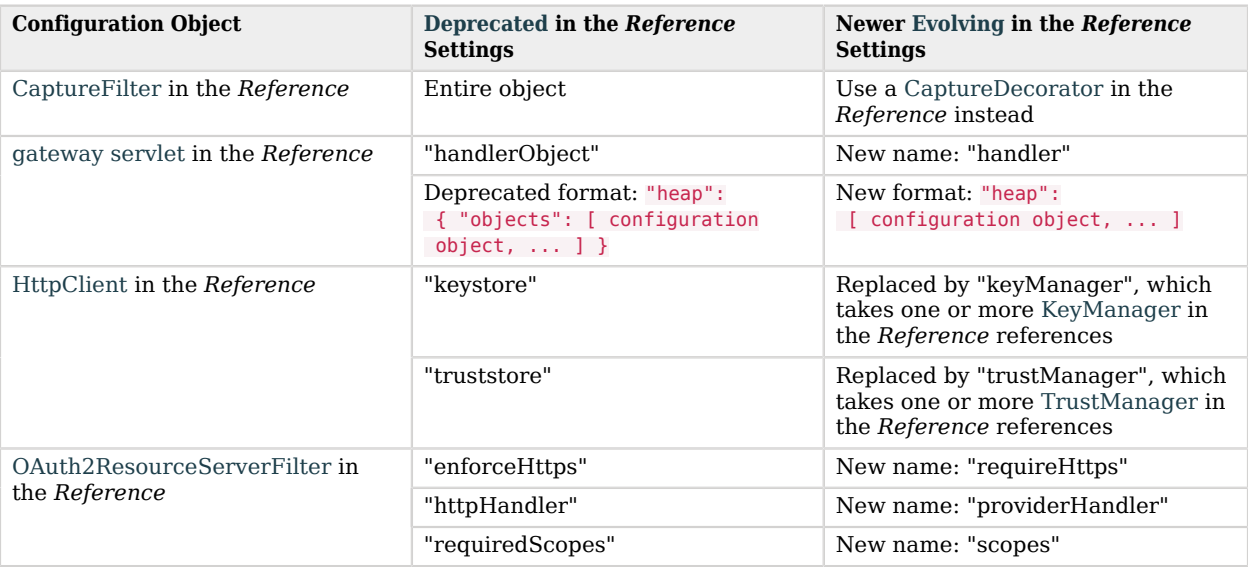

#### *Table 3.1. Configuration settings*

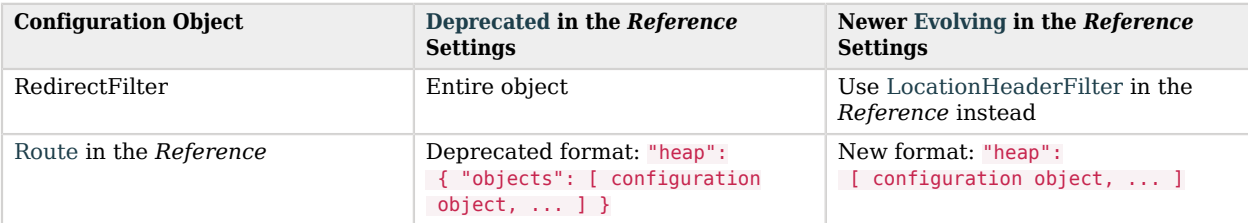

This release deprecates the following API classes, which are likely to be removed in a future release.

- [org.forgerock.openig.filter.CaptureFilter](../apidocs/index.html?org/forgerock/openig/filter/CaptureFilter.html)
- <span id="page-9-0"></span>• [org.forgerock.openig.heap.NestedHeaplet](../apidocs/index.html?org/forgerock/openig/heap/NestedHeaplet.html)

# 3.3. Removed Functionality

No functionality has been removed in this release.

## <span id="page-10-0"></span>**Chapter 4** Fixes, Limitations, and Known Issues

OpenIG issues are tracked at <https://bugster.forgerock.org/jira/browse/OPENIG>. This chapter covers the status of key issues and limitations at the time of release.

## <span id="page-10-1"></span>4.1. Fixes

This section lists important fixes.

### 4.1.1. Key Fixes in OpenIG 3.1.1

The following issues were fixed in this release:

- [OPENIG-589:](https://bugster.forgerock.org/jira/browse/OPENIG-589) Backport CHF-52 MutableUri doesn't preserve encoded values when updating a field value
- [OPENIG-587:](https://bugster.forgerock.org/jira/browse/OPENIG-587) OpenIG can not connect to TLSv1.2 (TLSv1.1) secured resources
- [OPENIG-503:](https://bugster.forgerock.org/jira/browse/OPENIG-503) Fix resource leak on route loading
- [OPENIG-491:](https://bugster.forgerock.org/jira/browse/OPENIG-491) Using groovy script embedded in json route doesn't work on windows
- [OPENIG-470:](https://bugster.forgerock.org/jira/browse/OPENIG-470) Connections are not released after modifying HttpClient connections pool size
- [OPENIG-454:](https://bugster.forgerock.org/jira/browse/OPENIG-454) Capture decorator impacts the entity returned in GET
- [OPENIG-426:](https://bugster.forgerock.org/jira/browse/OPENIG-426) Multiple Host header
- [OPENIG-315:](https://bugster.forgerock.org/jira/browse/OPENIG-315) POST JSON payload not delivered unless CaptureFilter used

### 4.1.2. Key Fixes in OpenIG 3.1.0

The following issues were fixed in this release:

- [OPENIG-370:](https://bugster.forgerock.org/jira/browse/OPENIG-370) Log output often includes irrelevant or duplicated information
- [OPENIG-368:](https://bugster.forgerock.org/jira/browse/OPENIG-368) OAuth2ClientFilter rebases client endpoint against possibly rebased request.uri
- [OPENIG-331:](https://bugster.forgerock.org/jira/browse/OPENIG-331) Moving a file in Routes may result in no route configured
- [OPENIG-325:](https://bugster.forgerock.org/jira/browse/OPENIG-325) Allow scripts and AssignmentFilters to update exchange.request.uri
- [OPENIG-312:](https://bugster.forgerock.org/jira/browse/OPENIG-312) Use Jackson for better messages about configuration errors in JSON
- [OPENIG-119:](https://bugster.forgerock.org/jira/browse/OPENIG-119) RedirectFilter should handle HTTP 301
- [OPENIG-85](https://bugster.forgerock.org/jira/browse/OPENIG-85): SqlAttributesFilter throws SQLException: Invalid operation for forward only resultset
- [OPENIG-78](https://bugster.forgerock.org/jira/browse/OPENIG-78): SqlAttributesFilter throws SQLException: Invalid column index
- [OPENIG-56](https://bugster.forgerock.org/jira/browse/OPENIG-56): Temporary files leak
- <span id="page-11-0"></span>• [OPENIG-30](https://bugster.forgerock.org/jira/browse/OPENIG-30): OpenIG to protect multiple apps at one location

## 4.2. Limitations

For HTTPS, OpenIG can check server certificates. However mutual authentication, where OpenIG presents its client certificate, is not supported if the client certificate is not the first certificate in the HttpClient key store.

OpenIG scripts are not sandboxed, but instead have access to anything in their environment. You must make sure that the scripts that OpenIG loads are safe.

<span id="page-11-1"></span>When acting as an OpenID Connect 1.0 relying party, OpenIG does not support dynamic registration.

### 4.3. Known Issues

This section lists important issues that were not resolved at the time of release.

#### 4.3.1. Known Issues in OpenIG 3.1.1

The following known issues remained open at the time this release became available:

- [OPENIG-647:](https://bugster.forgerock.org/jira/browse/OPENIG-647) SSL and JDK1.6 handshake failures
- [OPENIG-322:](https://bugster.forgerock.org/jira/browse/OPENIG-322) Cannot access both an OpenAM (self-signed) and a Google HTTPS endpoint
- [OPENIG-290:](https://bugster.forgerock.org/jira/browse/OPENIG-290) Null pointer exception when capturing SAML federation response
- [OPENIG-234:](https://bugster.forgerock.org/jira/browse/OPENIG-234) Federation doesn't work if we used incomplete user in IDP

#### 4.3.2. Known Issues in OpenIG 3.1.0

The following known issues remained open at the time this release became available:

- [OPENIG-322:](https://bugster.forgerock.org/jira/browse/OPENIG-322) Cannot access both an OpenAM (self-signed) and a Google HTTPS endpoint
- [OPENIG-290:](https://bugster.forgerock.org/jira/browse/OPENIG-290) Null pointer exception when capturing SAML federation response
- [OPENIG-258:](https://bugster.forgerock.org/jira/browse/OPENIG-258) OpenIG doesn't shutdown properly when protected by a Tomcat J2EE agent
- [OPENIG-234:](https://bugster.forgerock.org/jira/browse/OPENIG-234) Federation doesn't work if we used incomplete user in IDP

### <span id="page-13-0"></span>**Chapter 5** Documentation Updates

The following table tracks changes to the documentation from the release of OpenIG 3.1.0:

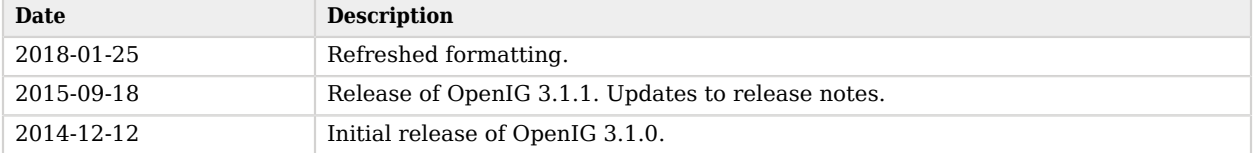

#### *Table 5.1. Documentation Change Log*

# <span id="page-14-0"></span>**Chapter 6** How to Report Problems and Provide Feedback

If you have questions regarding OpenIG that are not answered by the documentation, there is a mailing list which can be found at <https://lists.forgerock.org/mailman/listinfo/openig>where you are likely to find an answer.

If you have found issues or reproducible bugs within OpenIG, report them in [https://](https://bugster.forgerock.org) [bugster.forgerock.org.](https://bugster.forgerock.org)

When requesting help with a problem, include the following information:

- Description of the problem, including when the problem occurs and its impact on your operation
- Machine type, operating system version, web container and version, Java version, and OpenIG release version, including any patches or other software that might be affecting the problem
- Steps to reproduce the problem
- Any relevant logs or stack traces

## <span id="page-15-0"></span>**Chapter 7** Support

You can purchase OpenIG support, subscriptions and training courses from ForgeRock and from consulting partners around the world and in your area. To contact ForgeRock, send mail to [info@forgerock.com.](mailto:info@forgerock.com) To find a partner in your area, see <https://forgerock.com/>.